Xml Schema [Reference](http://my.inmanuals.com/document.php?q=Xml Schema Reference Example) Example >[>>>CLICK](http://my.inmanuals.com/document.php?q=Xml Schema Reference Example) HERE<<<

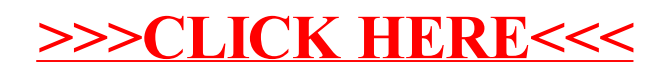